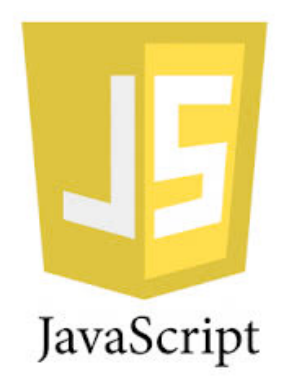

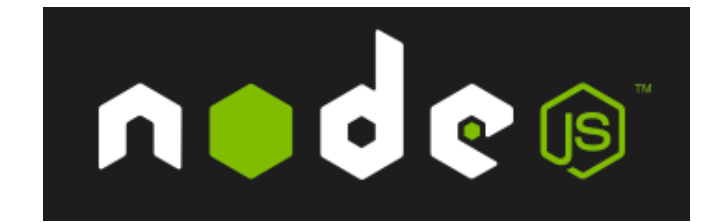

## Introducción a la navegación Web: Cliente, Servidor, URL, HTTP y HTML

Juan Quemada, DIT - UPM

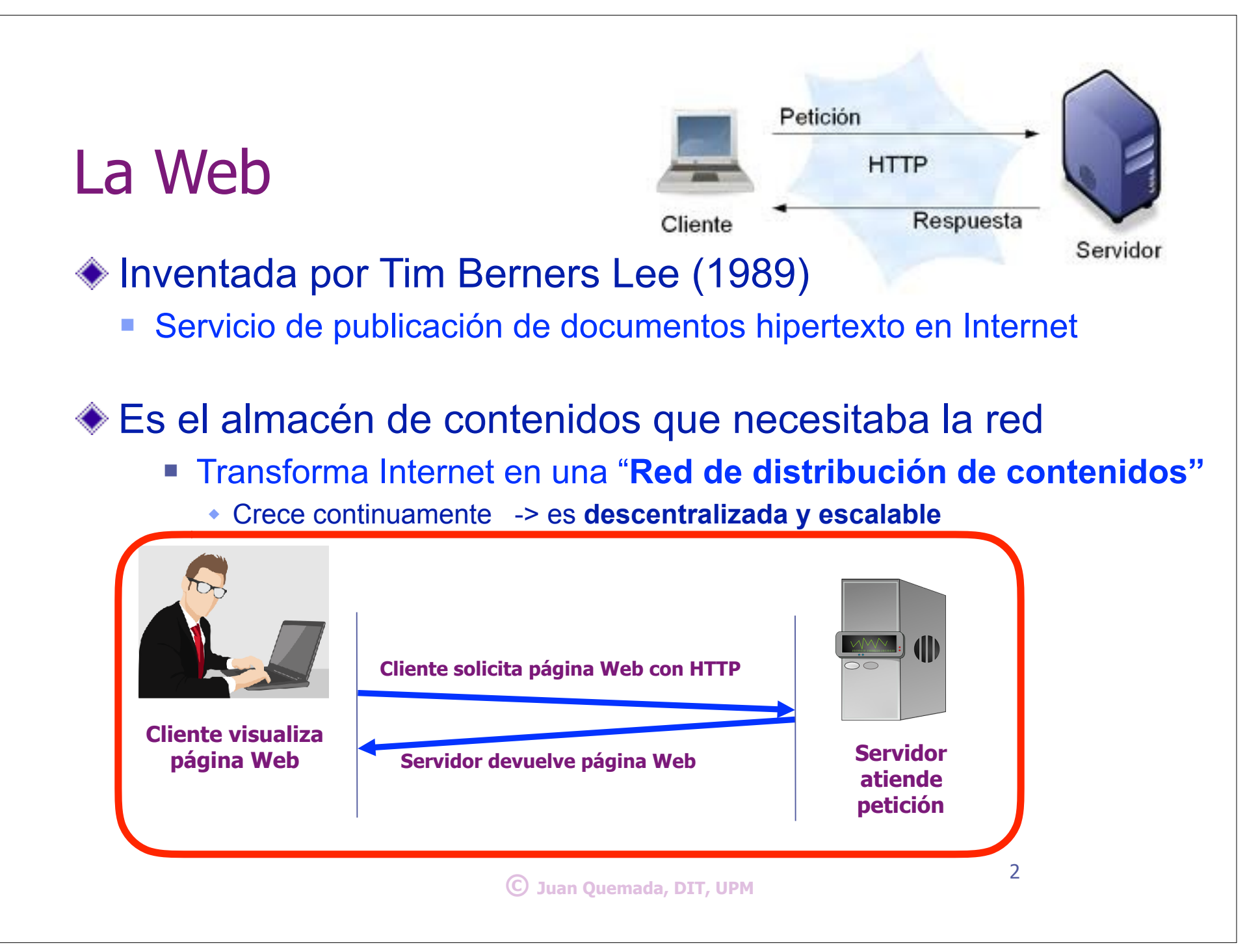

## Clientes: dispositivos y navegadores

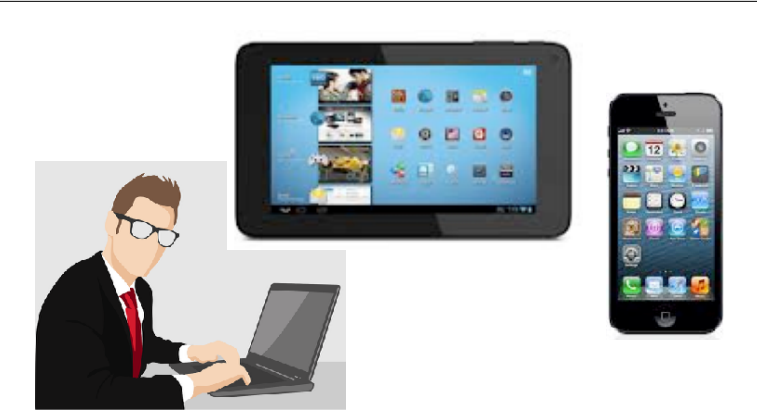

Los clientes o usuarios acceden a los servicios de Internet

- <sup>n</sup> Utilizando dispositivos u ordenadores (llamados a veces clientes)
	- \* PCs, portátiles, tabletas, teléfonos o relojes inteligentes, etc

## **Cliente: programa** que da acceso a un servicio de Internet

<sup>n</sup> El **cliente** de acceso a **Web** se denomina **navegador** (browser) w p.e. Chrome, Firefox, Internet Explorer, Opera, Safari, …

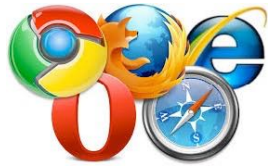

## El navegador trae **páginas Web** de un servidor y las muestra

- <sup>n</sup> Pide las páginas Web con transacciones **GET** del protocolo **HTTP**
	- w El servidor devuelve páginas Web codificadas en **HTML** en la respuesta
- La página Web tiene su estructura definida en **HTML** 
	- HTML permite mostrarla al usuario con tipografías y formatos tipo documento impreso

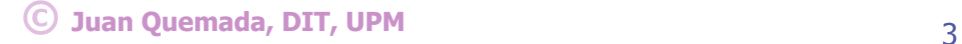

## Servidor y máquina servidora

## **Máquina servidora**

- <sup>n</sup> Ordenador que alberga servidores en Internet
	- w Tiene una **dirección "conocida"** en Internet que se utiliza para acceder
		- **Dirección simbólicas** (de dominio): google.com, upm.es, localhost (mi máquina), …
		- **Direcciones numéricas IP:** 192.9.0.144 (v4), 2001:db8::8a2e:370:7334 (v6), ..

### **Servidor**

<sup>n</sup> **Programa** que atiende un servicio en un **puerto TCP**

nc, curl,

Demo:

**email:** 

**Web:** 

**HTTP**

**Servidor (host)**

**puerto 25**

dirección  $\mathbb{Z}$   $\sim$  **SMT** 

 $IP$   $Q = \rightarrow \bullet \rightarrow$  puerto 80

w Los servidores son pasivos, esperan solicitudes de los clientes

■ Cada servicio tiene un protocolo de aplicación asociado: HTTP, SMTP, SSH, ...

### ◆ Algunos servicios típicos de Internet

- Web: protocolo HTTP (puerto 80), HTTPS (puerto 443)
- Email: protocolo SMTP (puerto 25), POP3 (110), IMAP (143)
- Shell segura: protocolo SSH (puerto 22)
- 
- <sup>n</sup> …. <sup>4</sup> **© Juan Quemada, DIT, UPM Quemada, DIT, UPM**

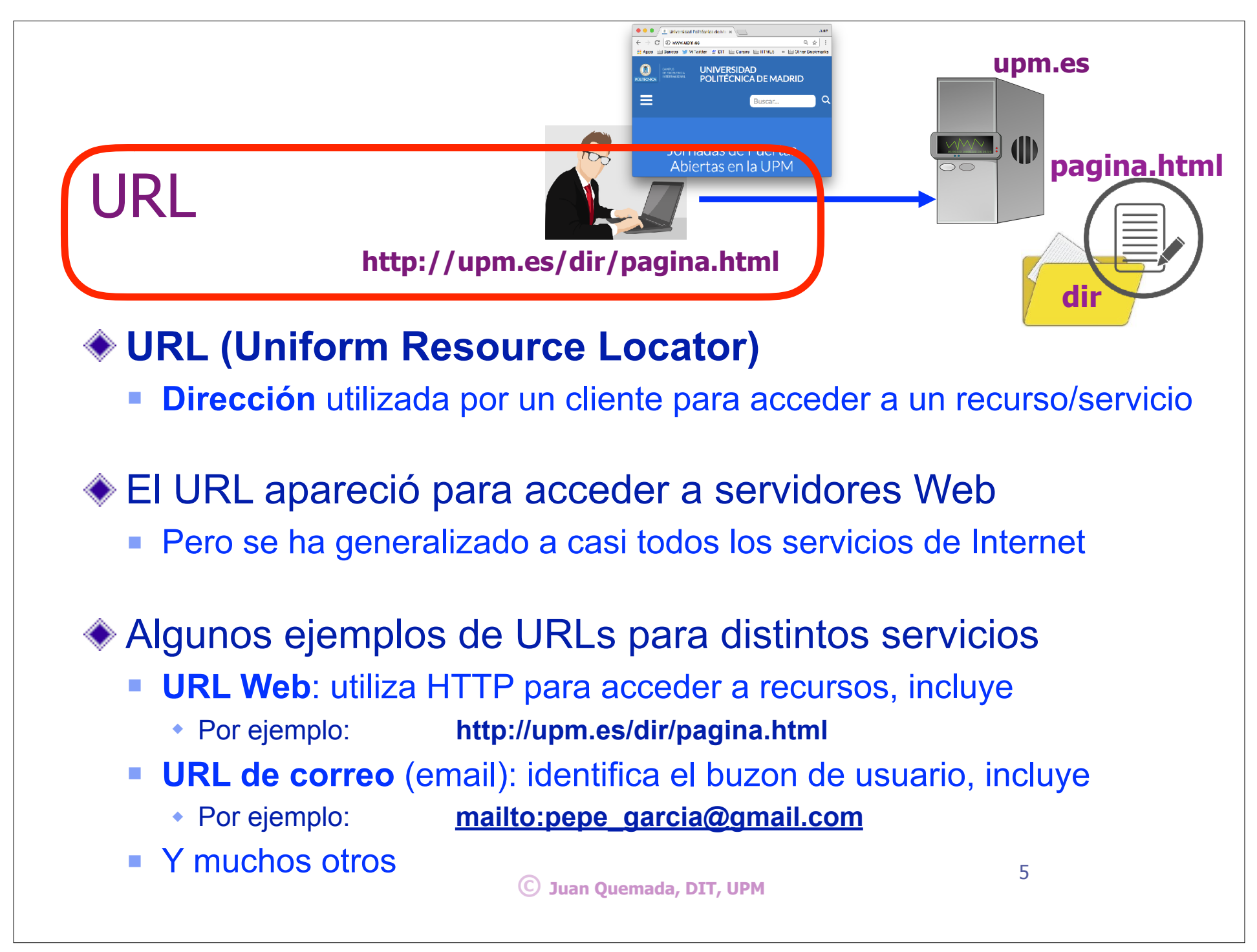

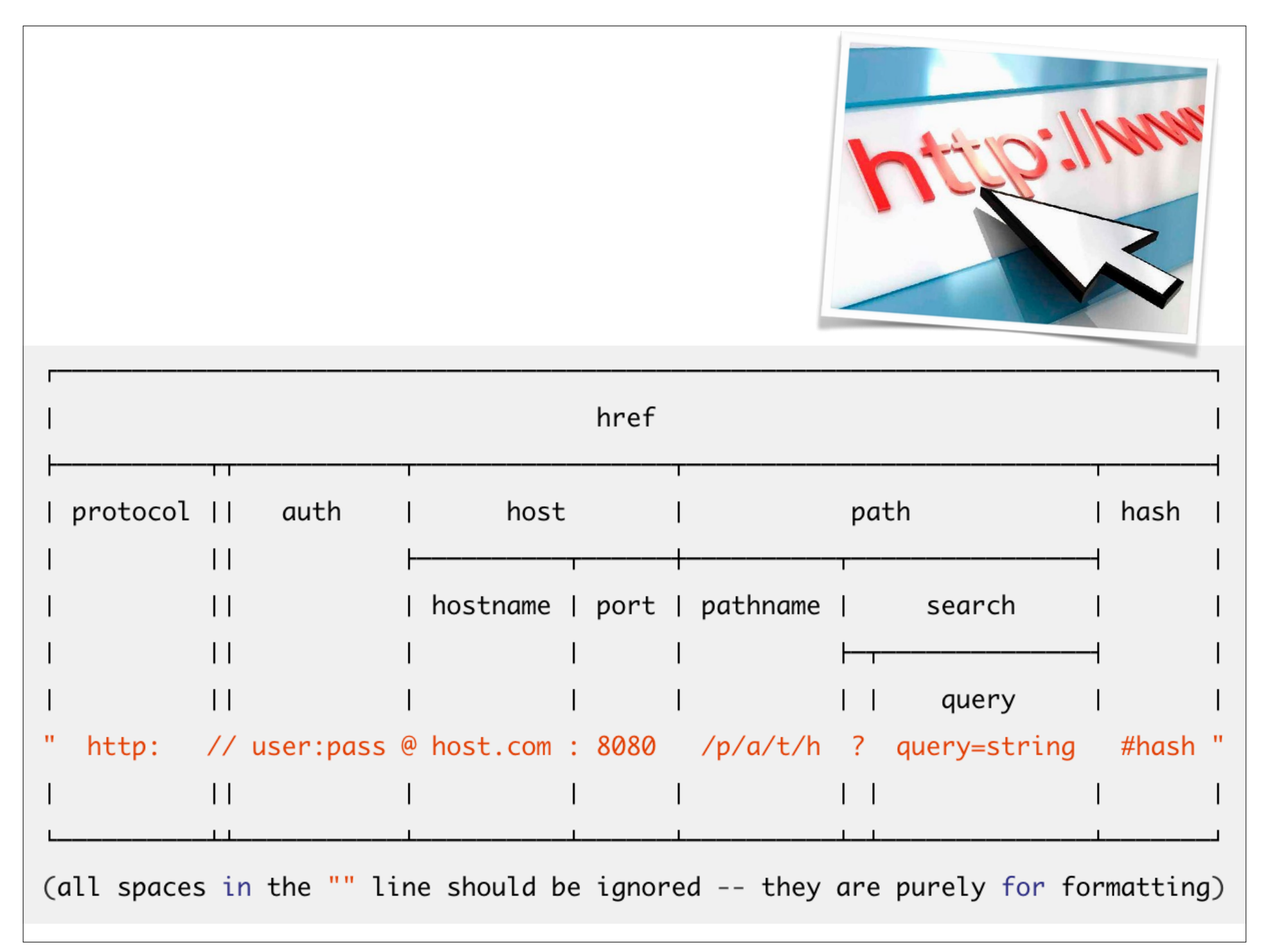

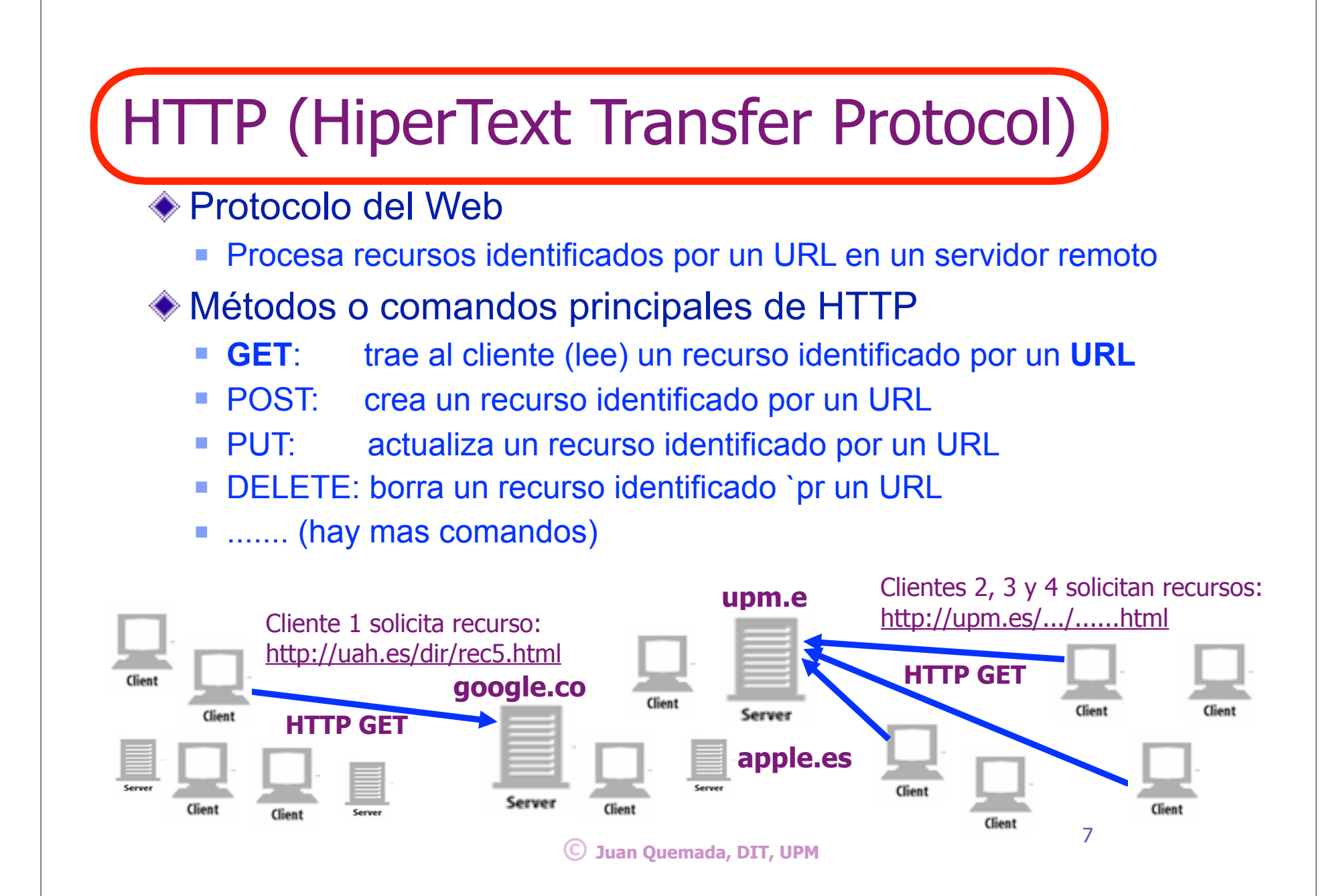

7

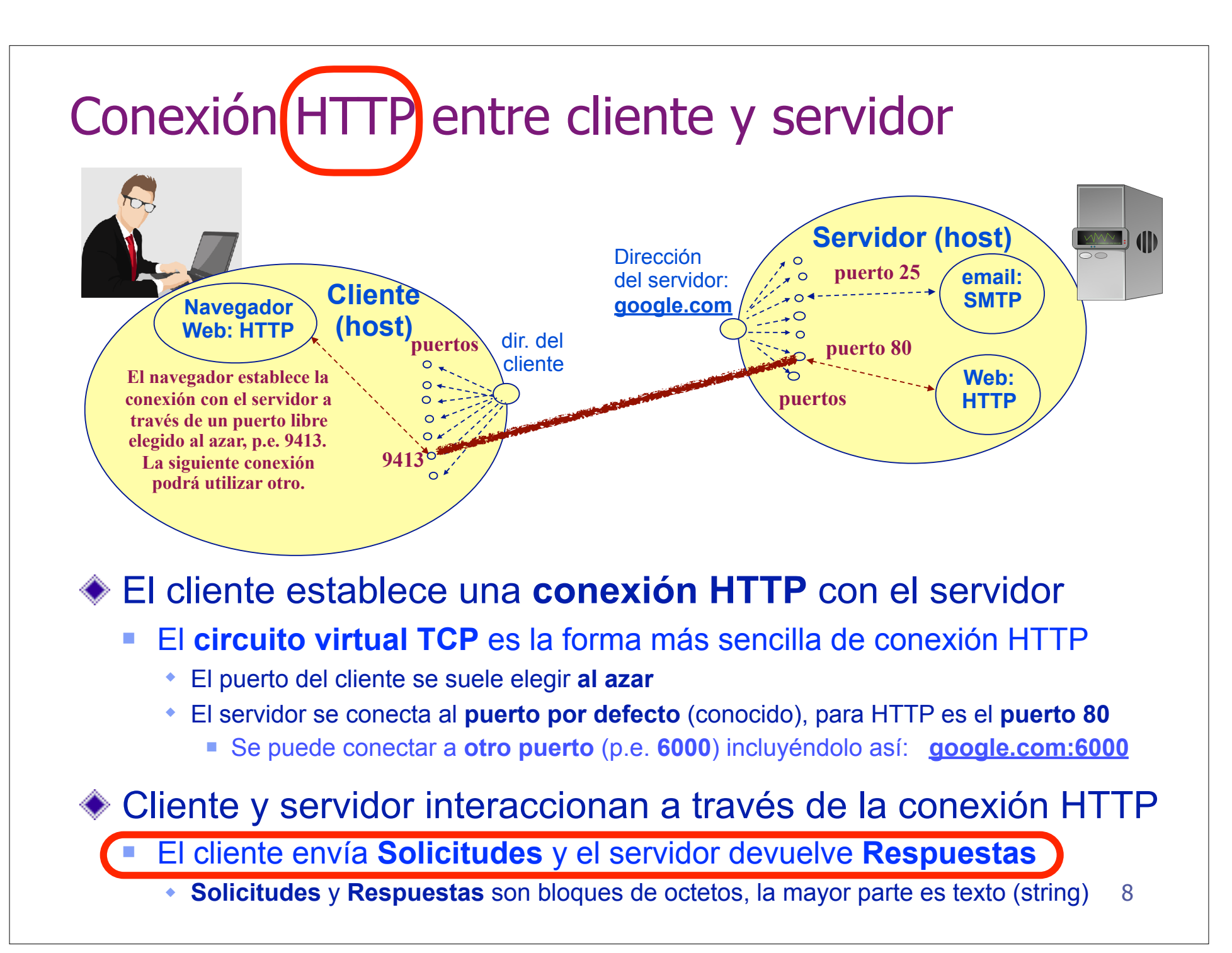

✦**Mensajes** (solicitud o respuesta)**:** constan de **Cabecera** y **Cuerpo**.

✦**Cabecera: string** formado por **1a linea** y **parámetros**. Acaba con una línea en blanco (\n\n). -**Primera línea de la solicitud:** incluye el **método**, la **ruta o path** que identifica el recurso

- en el servidor y la **versión** de HTTP utilizada por el cliente.
- -**Primera línea de la respuesta:** incluye **versión** HTTP del servidor, **código** y un **mensaje** de texto explicativo de la respuesta.
- -**Parámetros de la cabecera:** Cada parámetro es un string con el formato: **Nombre: valor**, que ocupa una línea (acaba con \n).

✦**Cuerpo**: incluye el recurso enviado que puede ser de cualquier tipo, p.e. string, imagen, .…

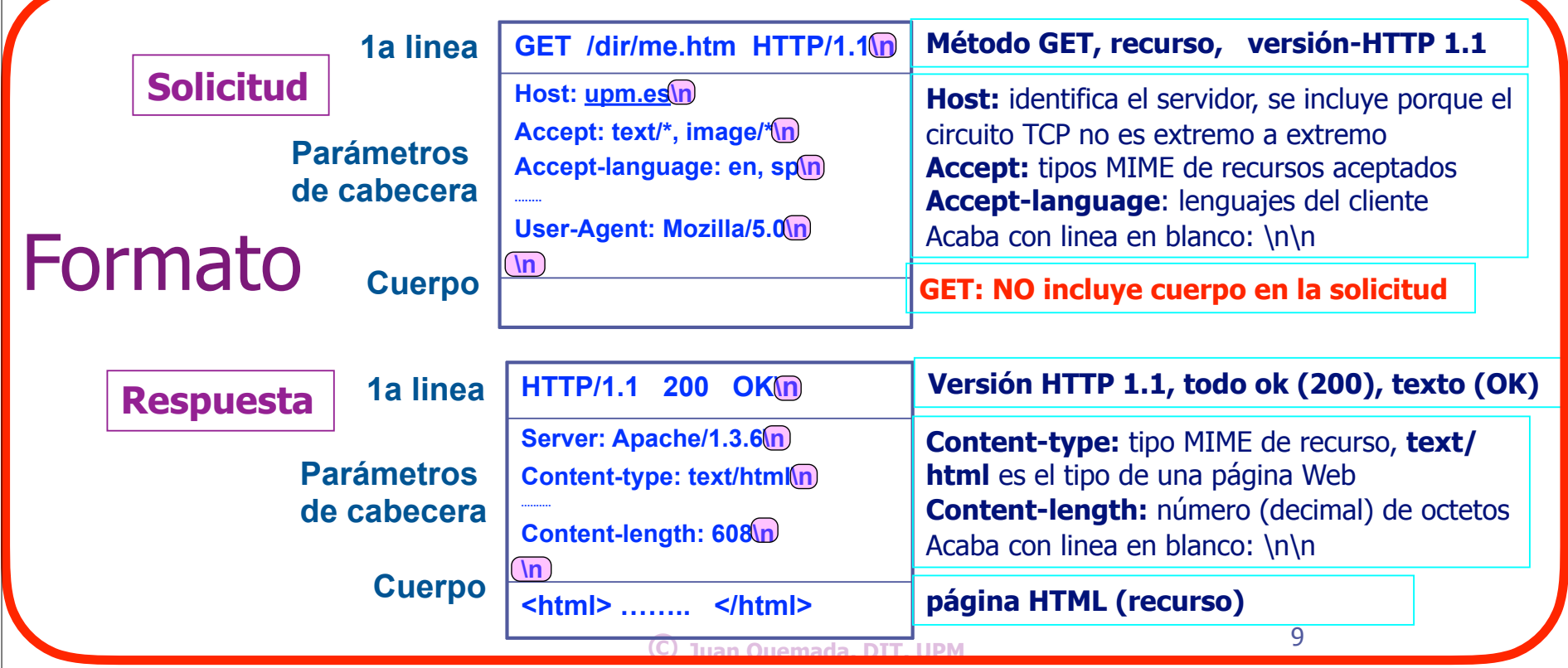

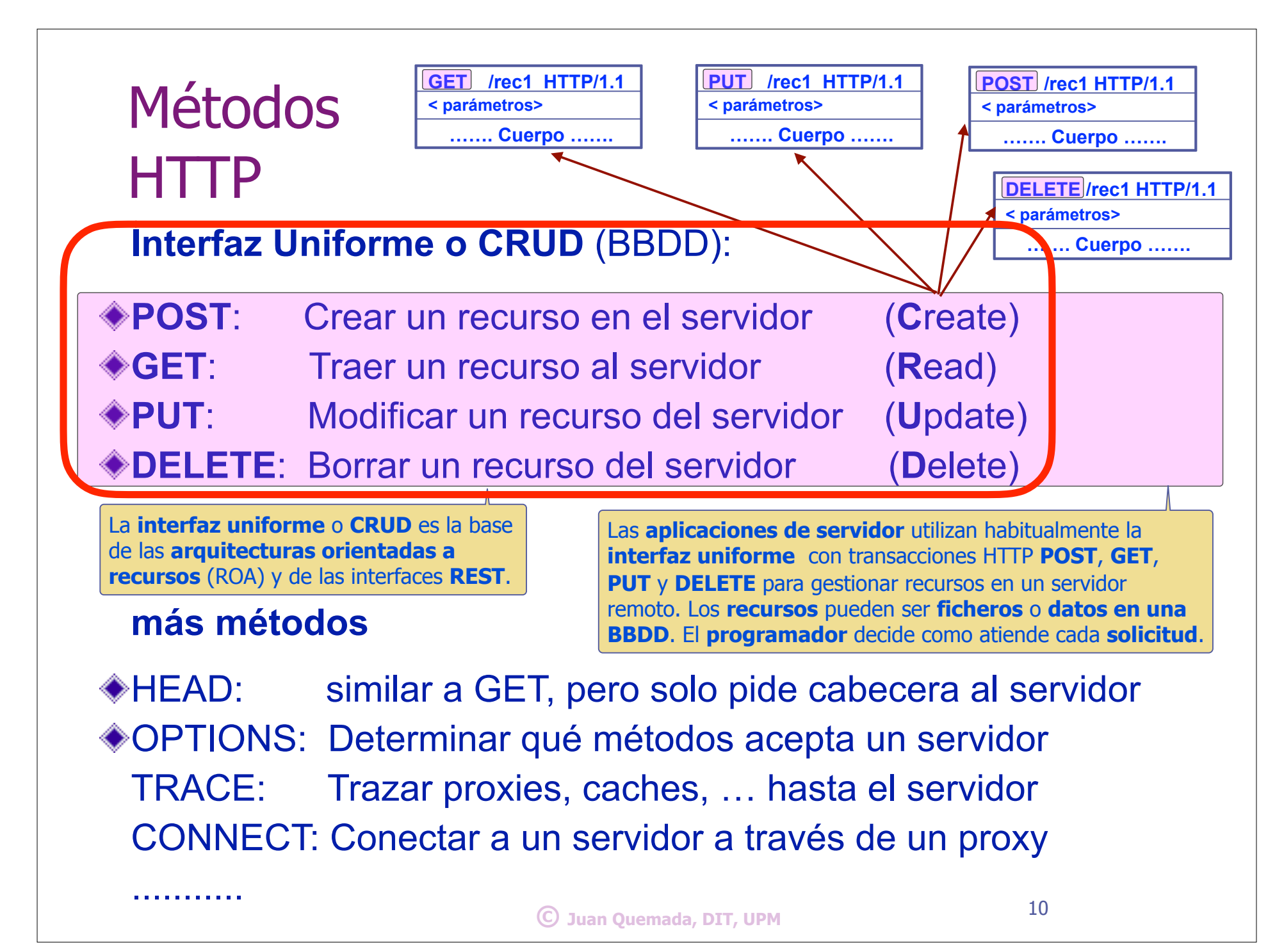

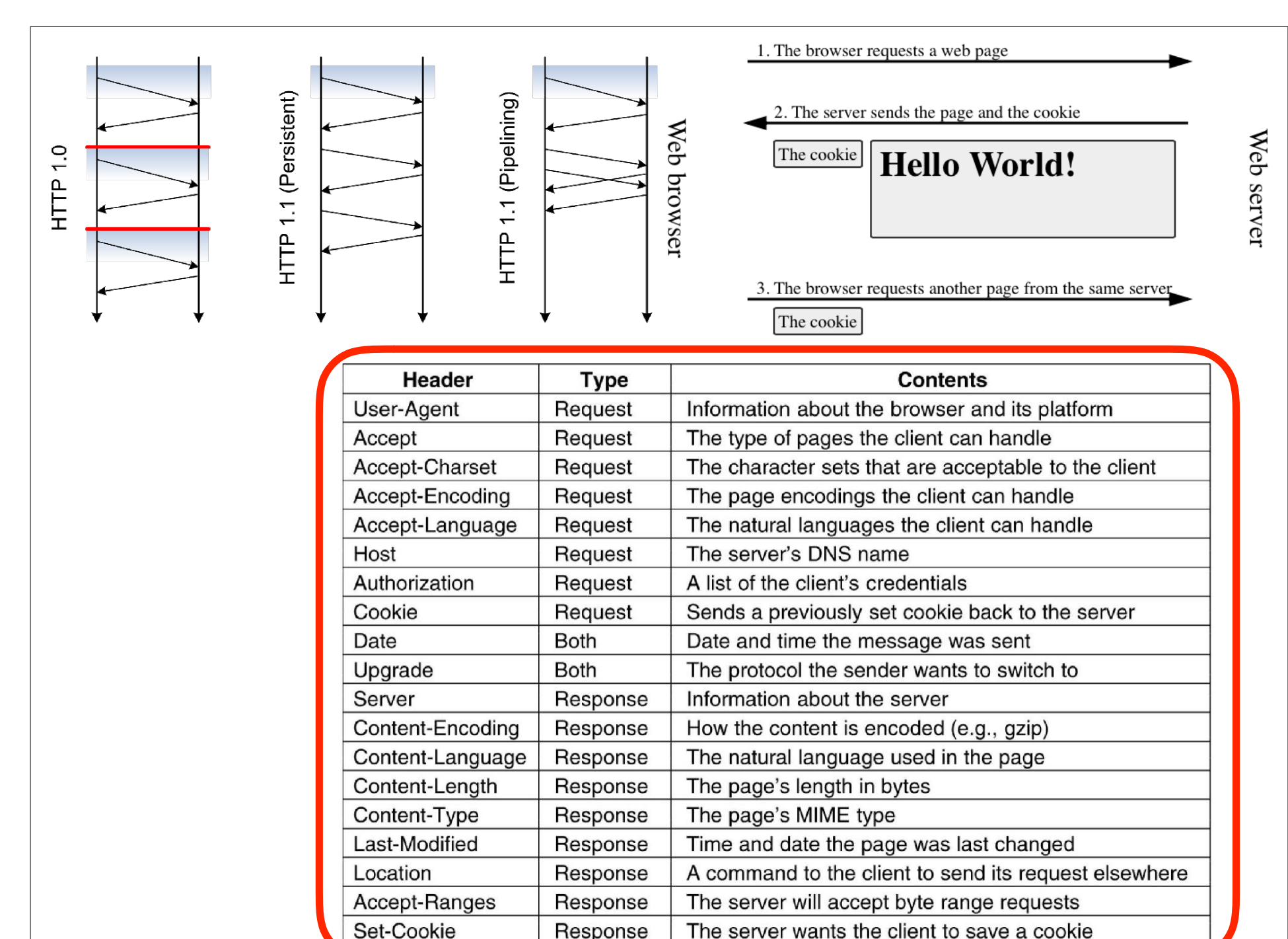

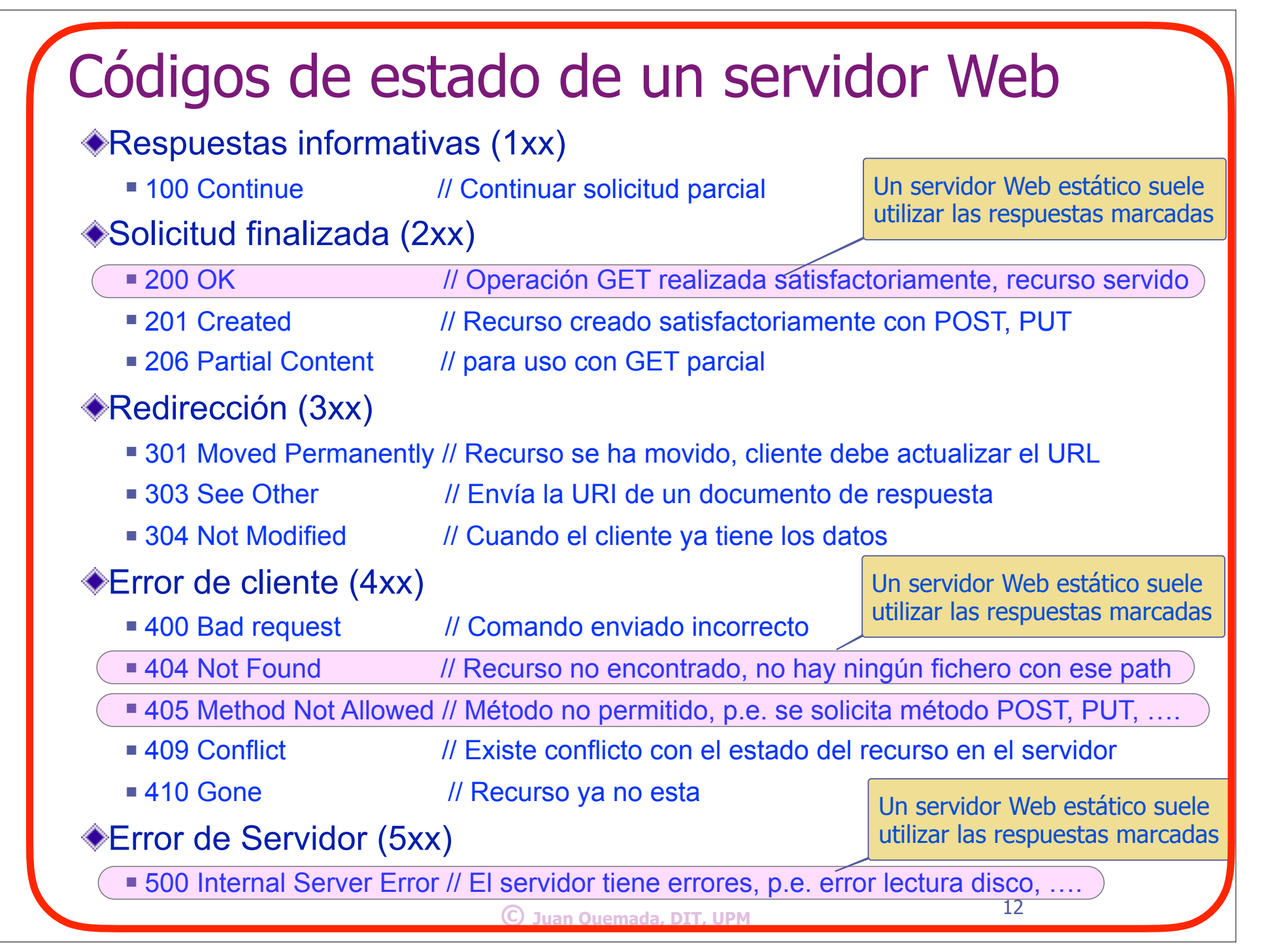

Tipos MIME ◆ Tipos MIME: definen el tipo de un recurso **Aparecieron en email para tipar ficheros adjuntos** • Su uso se ha extendido a otros protocolos y en particular a HTTP <sup>n</sup> Tipos: **http://www.iana.org/assignments/media-types/media-types.xhtml** Un tipo MIME tiene 2 partes **tipo / subtipo,**  <sup>n</sup> Tipos: application, audio, example, image, message, model, multipart, text, video Ejemplos: <sup>n</sup> **image/gif**, **image/jpeg**, **image/png**, **image/svg**, ….. <sup>n</sup> **text/plain**, **text/html**, **text/css**, ...... ■ application/javascript, application/msword, …… <sup>n</sup> ……….. HTTP utiliza el tipo mime para tipar el contenido del cuerpo (body) <sup>n</sup> Cabecera Request: **"Accept: text/html, image/png, ..."** <sup>n</sup> Cabecera Response: **"Content-type: text/html"** 13 **HTTP/1.1 200 OK Server: Apache/1.3.6 Content-type: text/html .......... Content-length: 608 <html> …….. </html> 1a linea Cuerpo: Pág. HTML** *Respuesta HTTP GET* **parámetros de cabecera 1a linea parámetros de cabecera Cuerpo GET /me.htm HTTP/1.1 Host: upm.es Accept: text/\*, image/\* Accept-language: en, sp ........ User-Agent: Mozilla/5.0** *Solicitud HTTP GET*

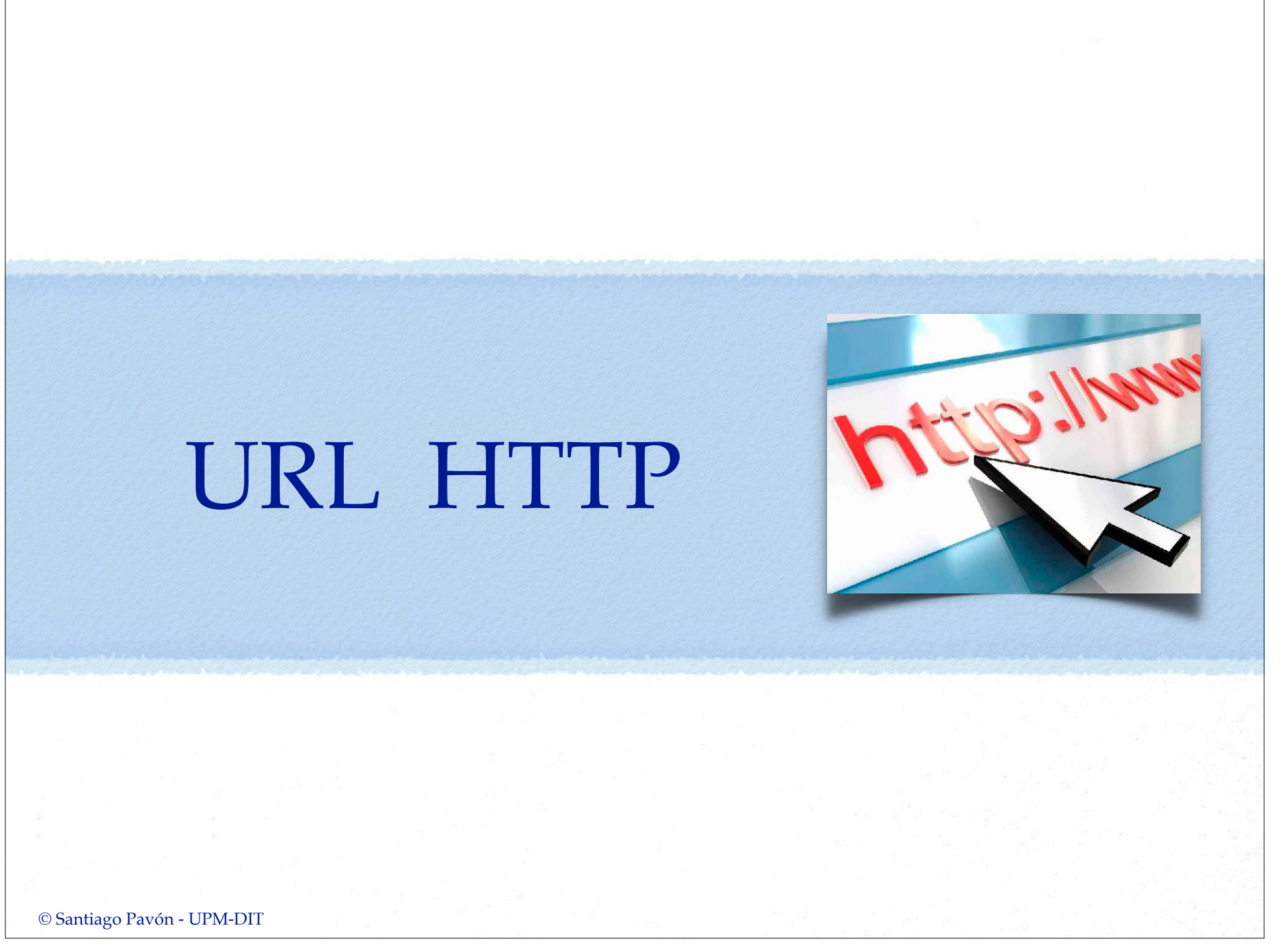

## URLs de páginas Web

URL: dirección de un recurso de Internet.

Un recurso es cualquier cosa que necesite ser referenciada en Internet.

El URL tiene el siguiente formato:

<schema:><//>><//>authority></path><?query><#fragment>

 $\epsilon$  = protocolo de acceso al recurso <authority> = <UserInfo@><host><:port>  $\langle$ /path> = fichero, incluyendo camino en el servidor  $\langle$ ?query> = parámetros  $\leq$ #fragment> = fragmento o parte del recurso

Algunos ejemplos de URLs de páginas Web

http://dit.upm.es/core/programa.html#tema3 http://192.168.1.42:8080/core/programa.html#tema3

## **HTTP**

Protocolo de acceso a recursos

- dentificados con un URL
	- ◆ utilizando una conexión TCP
		- entre cliente y servidor
- **Transacciones HTTP** 
	- Son de tipo: Solicitud Respuesta
		- Cabecera es un string de texto (igual que en email)
- Métodos o comandos de HTTP
	- GET, POST, PUT, DELETE, HEAD, TRACE, ....

♦ Protocolo extensible que ha evolucionado

■ HTTP 0.9, 1.0, 1.1 (1999) y 2.0 (en preparación)

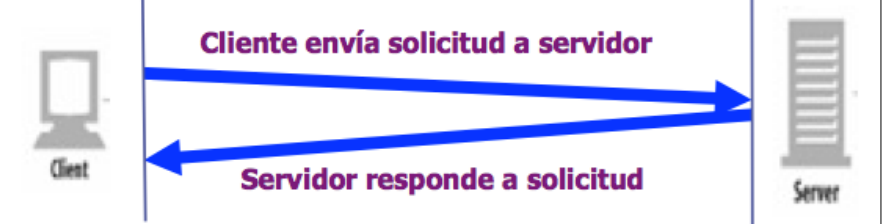

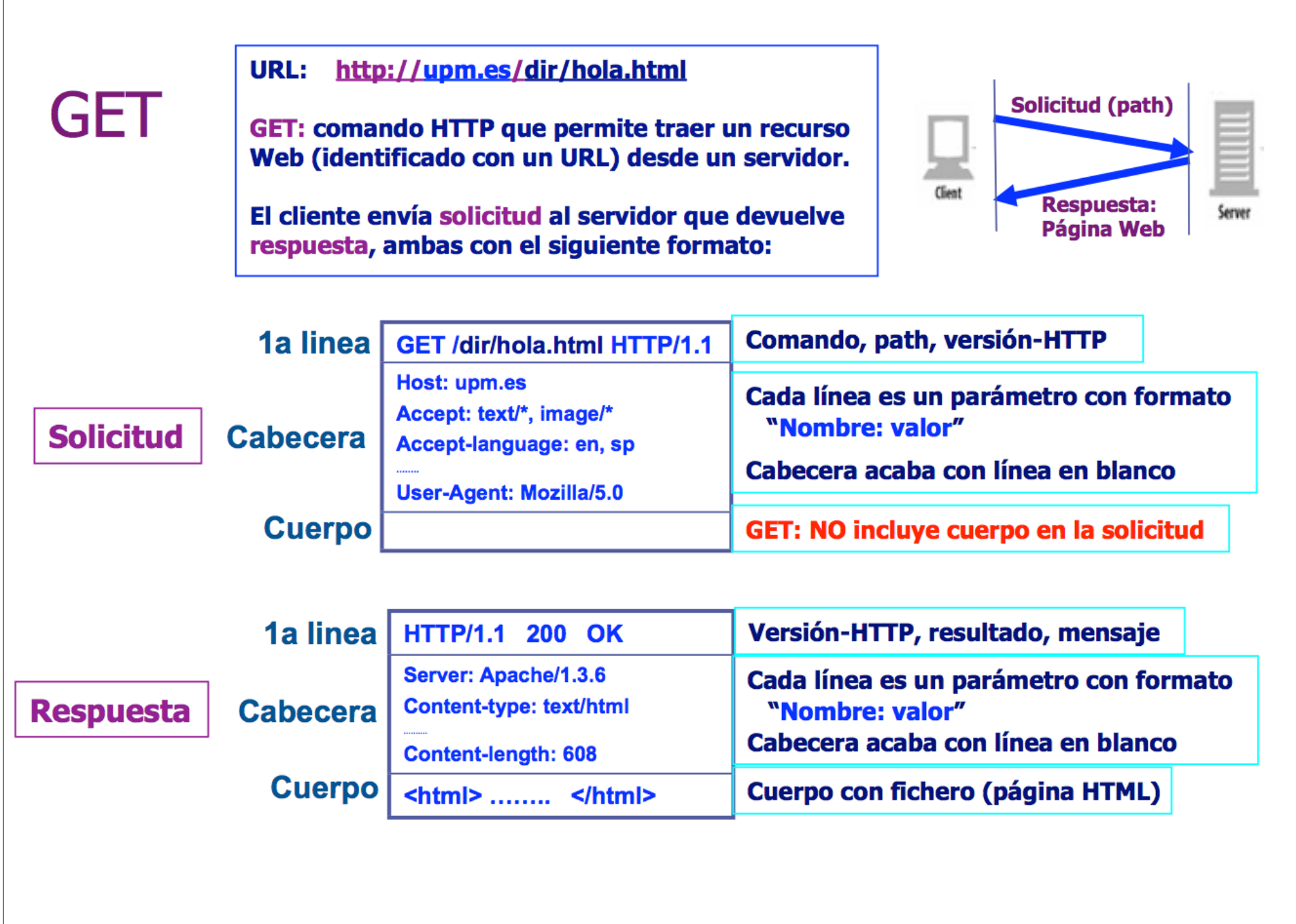

## Códigos Respuestas HTTP

### Respuestas informativas (1xx)

■ 100 Continue // Continuar solicitud parcial

### Solicitud finalizada (2xx)

- 200 OK // Operación GET realizada satisfactoriamente, recurso servido
- 201 Created // Recurso creado satisfactoriamente con POST, PUT
- 206 Partial Content // para uso con GET parcial

### Redirección (3xx)

- 301 Moved Permanently // Recurso se ha movido, cliente debe actualizar el URL
- 303 See Other // Envía la URI de un documento de respuesta
- 304 Not Modified // Cuando el cliente ya tiene los datos

### Error de cliente (4xx)

- 400 Bad request // Comando enviado incorrecto
- 404 Not Found // Recurso no encontrado, no hay ningún fichero con ese path
- 405 Method Not Allowed // Método no permitido, p.e. se solicita método POST, PUT, ....
- <sup>n</sup> 409 Conflict // Existe conflicto con el estado del recurso en el servidor
- 410 Gone // Recurso ya no esta
- Error de Servidor (5xx)

■ 500 Internal Server Error // El servidor tiene errores, p.e. error lectura disco, …. 18

**© Juan Quemada, DIT, UPM**

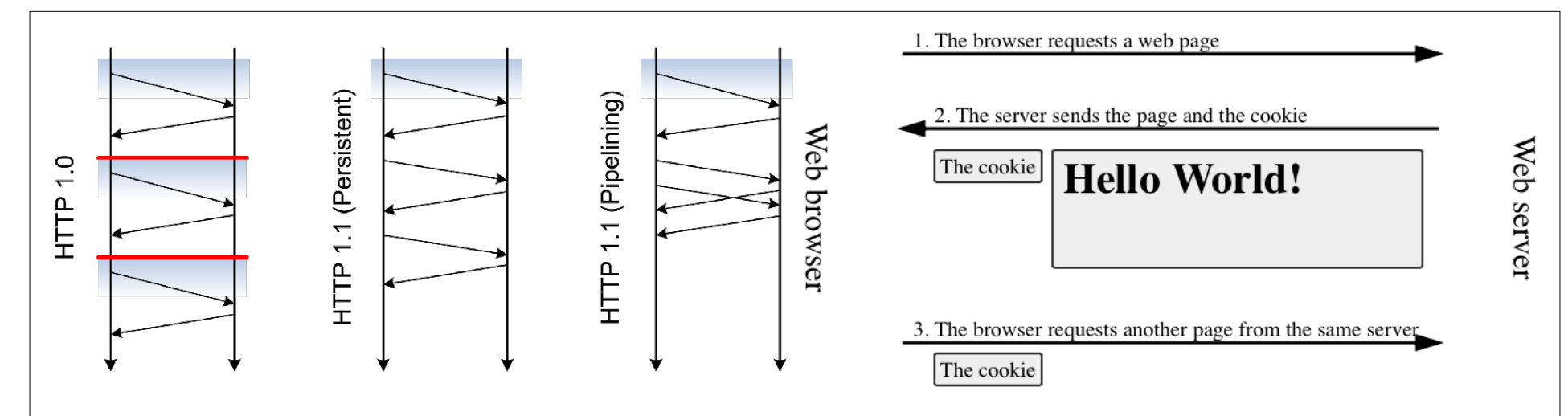

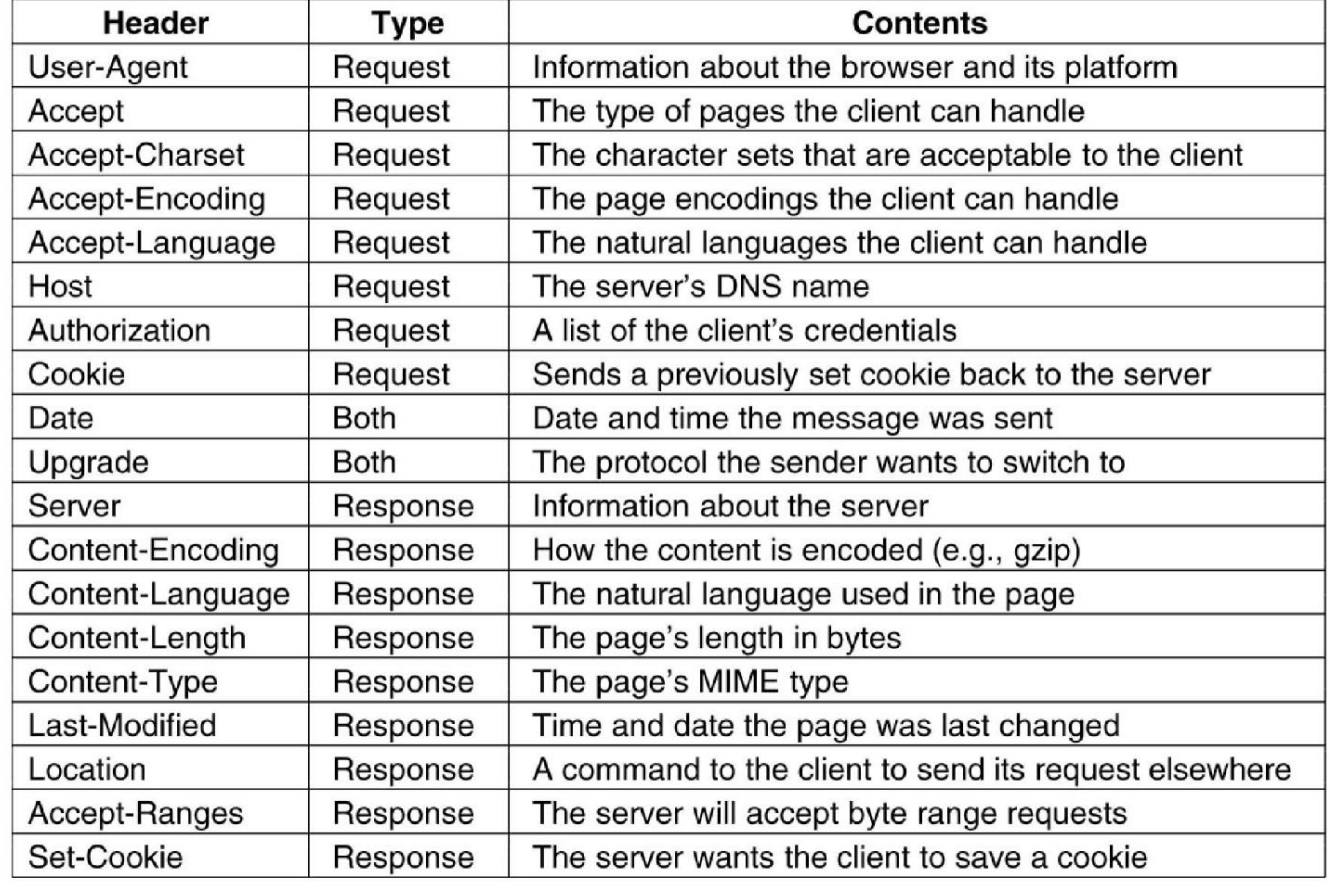

## Desarrollar un Servidor

# Opciones

- Servidores Web
	- •Apache, Ngnix, ...
- Servidor de aplicaciones:
	- •Java EE, Rails, Sinatra, Nodejs, PHP, ...
- Frameworks:
	- •expressjs, angularjs, ...
- Vistas:
	- JSP, ERB, EJS, Jade, ...
- Bases de datos
	- NoSQL: MongoDB, CouchDB
	- •SQL: SQLite, MySQL, Postgres, Oracle
- Despliegue:
	- Heroku, Joyent, Nodejitsu, ...

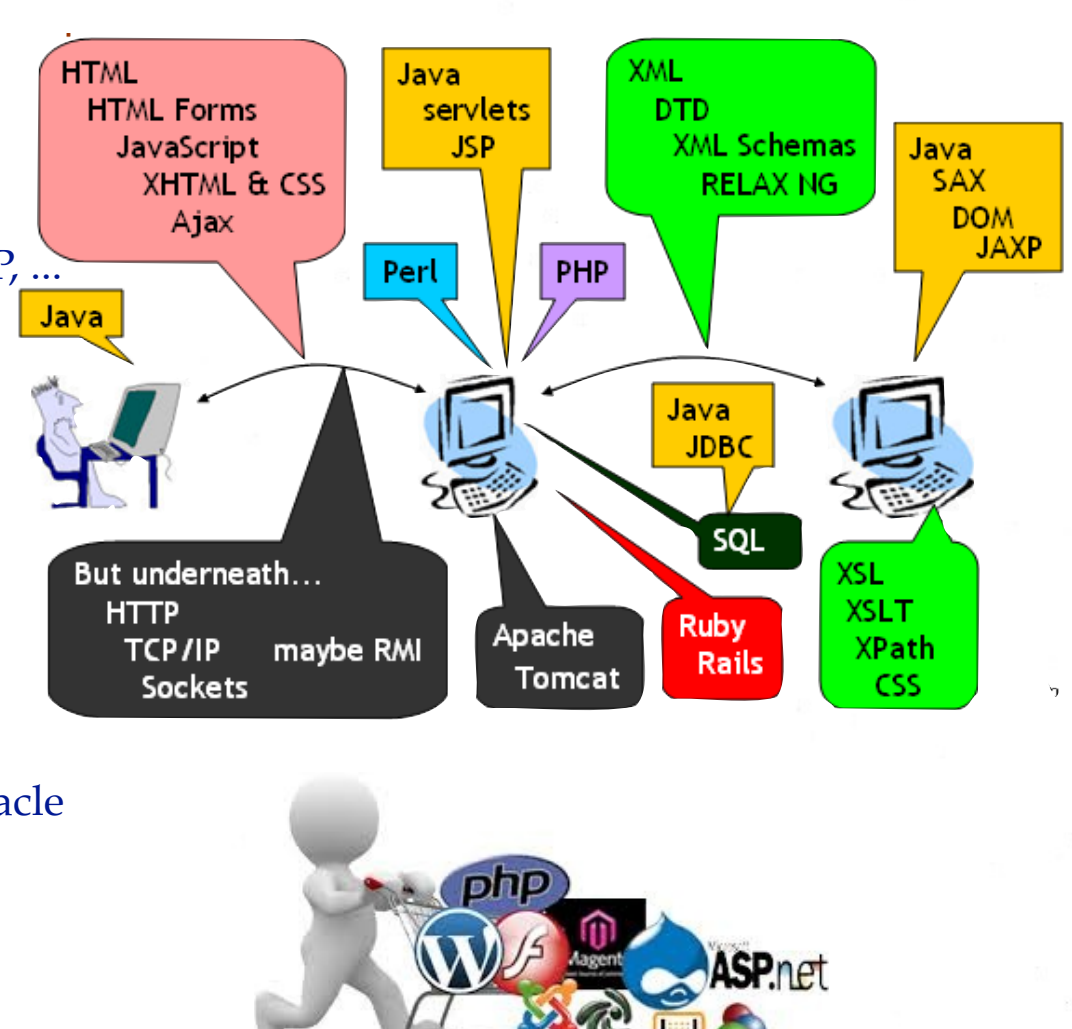

## Servidor: Arquitectura en Tres Capas

#### Frontend  $\bullet$

• Las vistas

- Middleware
	- La lógica de la aplicación

#### Backend  $\bullet$

• Persistencia de la información

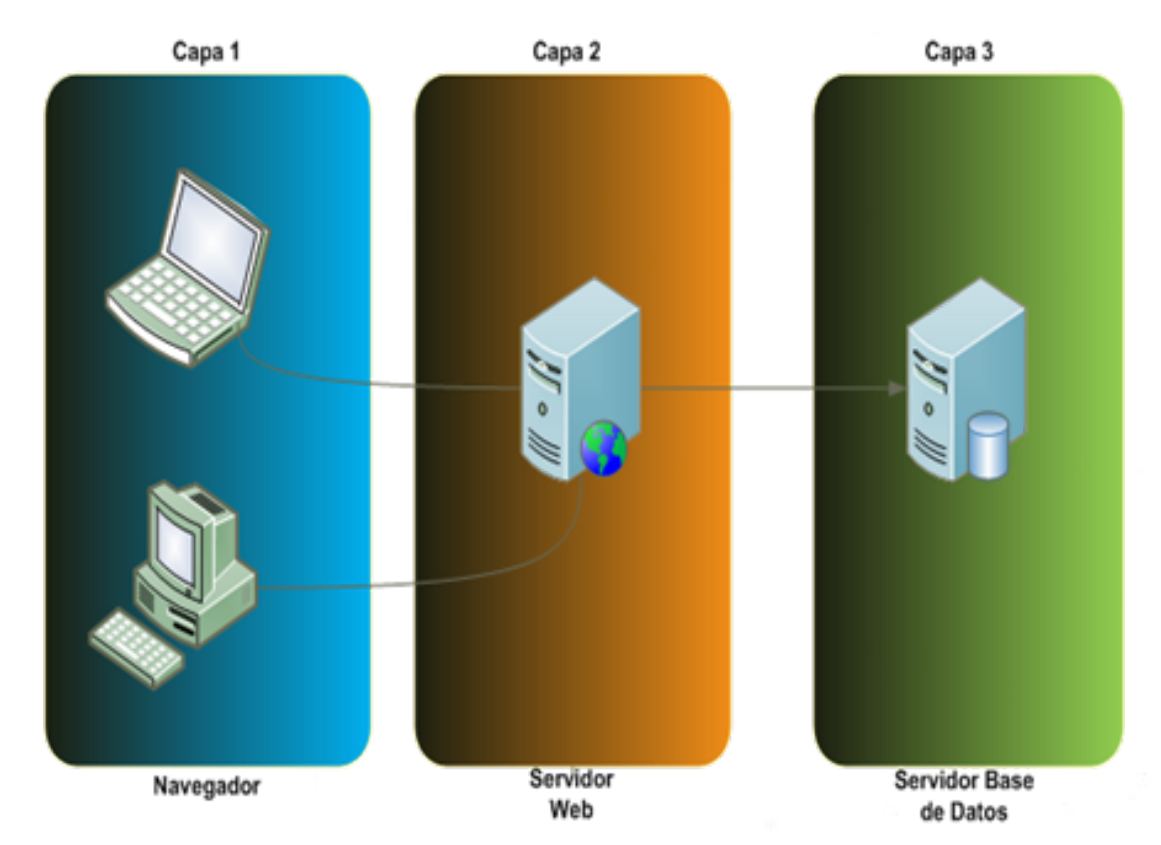

# Node.js

### http://nodejs.org

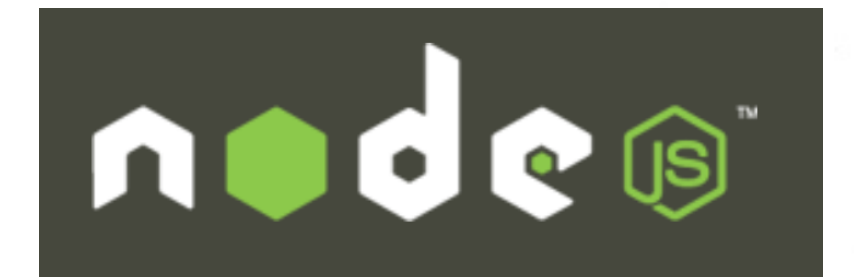

**Node.js is a platform built on Chrome's JavaScript runtime for easily building fast, scalable network applications. Node.js uses an event-driven, non-blocking I/O model that makes it lightweight and efcient, perfect for data-intensive real-time applications that run across distributed devices.**

# Nodejs: **net** > **http** > **express**

## Desarrollo de un servidor con Nodejs:

- •Podemos desarrollar un servicio web usando módulos de bajo nivel:
	- **Net** o **HTTP**.
		- Es un nivel demasiado bajo que nos obliga a escribir mucho código.
		- Y ese código es igual/repetido en todos los servicios web.
- •Mejor usar algún framework de más alto nivel:
	- **Express**.
		- Proporciona rutas, middlewares, …
- •O de más alto nivel:
	- **Sails**, **Loopback**, ...

# Servicios Web usando módulo **Net**

# Usando el Módulo **Net**

- El módulo **Net** permite crear un servidor que atiende las conexiones TCP realizadas por los clientes.
- Nosotros tenemos que implementar el protocolo HTTP sobre esto.
	- •Implementar escuchadores para los eventos: **connection**, **data**, **error**, **end**, ...
	- •Analizar los datos recibidos:
		- Método de la petición HTTP,
		- Versión del protocolo,
		- URL (ruta, query, ...)
		- Cabeceras (tipo de contenidos, codificación, autenticación, cookies, tamaño, caches, ...),
		- Datos
	- •Devolver una respuesta HTTP para cada petición HTTP.
		- Código de respuesta, cabeceras, datos.

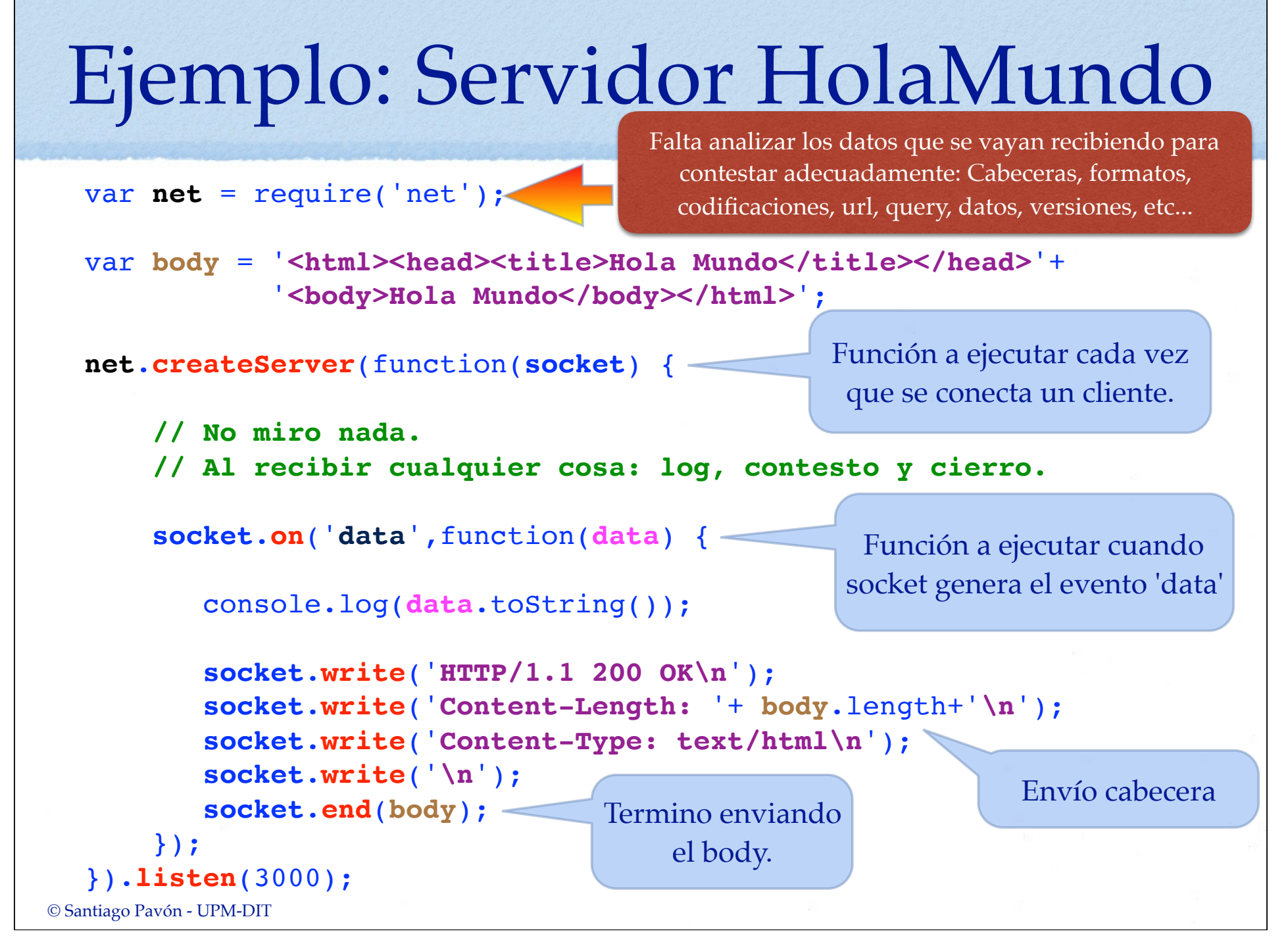

Petición y respuesta HTTP intercambiadas en el ejemplo anterior

**Petición HTTP:**

```
GET / HTTP/1.1
Host: localhost:3000
Connection: keep-alive
Cache-Control: max-age=0
User-Agent: Mozilla/5.0 (Macintosh; Intel Mac OS X 10_7_4)
        AppleWebKit/536.11 (KHTML, like Gecko) 
        Chrome/20.0.1132.57 Safari/536.11
Accept: text/html,application/xhtml+xml,application/xml;q=0.9,
       */*; q=0.8Accept-Encoding: gzip, deflate, sdch
Accept-Language: es-ES,es;q=0.8
Accept-Charset: ISO-8859-1,utf-8;q=0.7,*;q=0.3
```
**Respuesta HTTP:**

```
HTTP/1.1 200 OK
Content-Length: 74
Content-Type: text/html
```

```
<html><head><title>Hola Mundo</title></head>
        <body>Hola Mundo</body></html>
```
## Probar el Servidor

- Crearse un fichero con el código del servidor. Llamar al fichero HolaMundo.js
- Desde un terminal lanzar el servidor: **\$** node HolaMundo.js
- Desde un navegador conectarse a: **http://localhost:3000**
	- Inspeccionar los mensajes intercambiados con las herramientas de desarrollo web del navegador.
- Desde un terminal conectarse con:
	- **\$** telnet localhost 3000
	- Enviar cualquier texto.

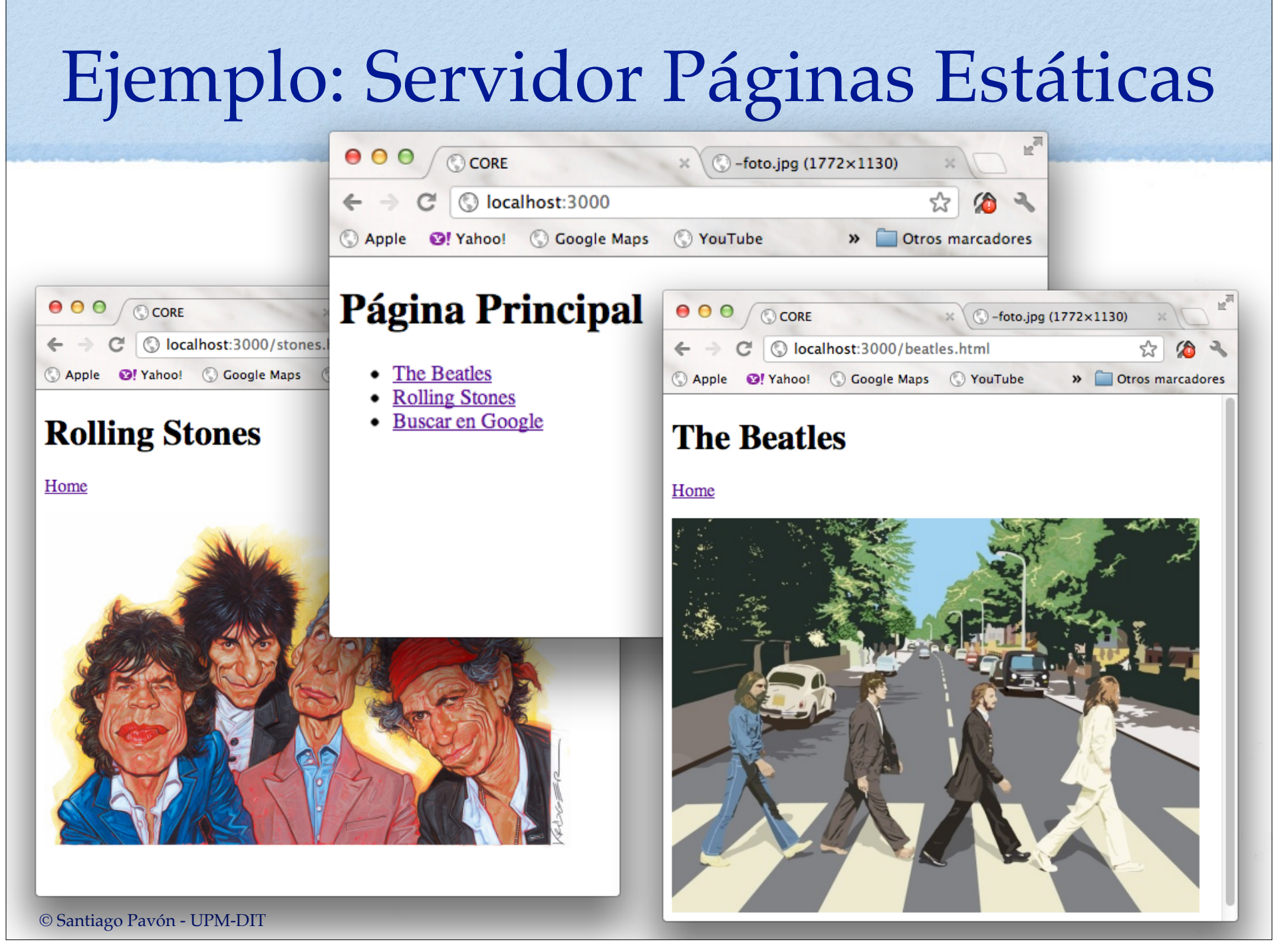

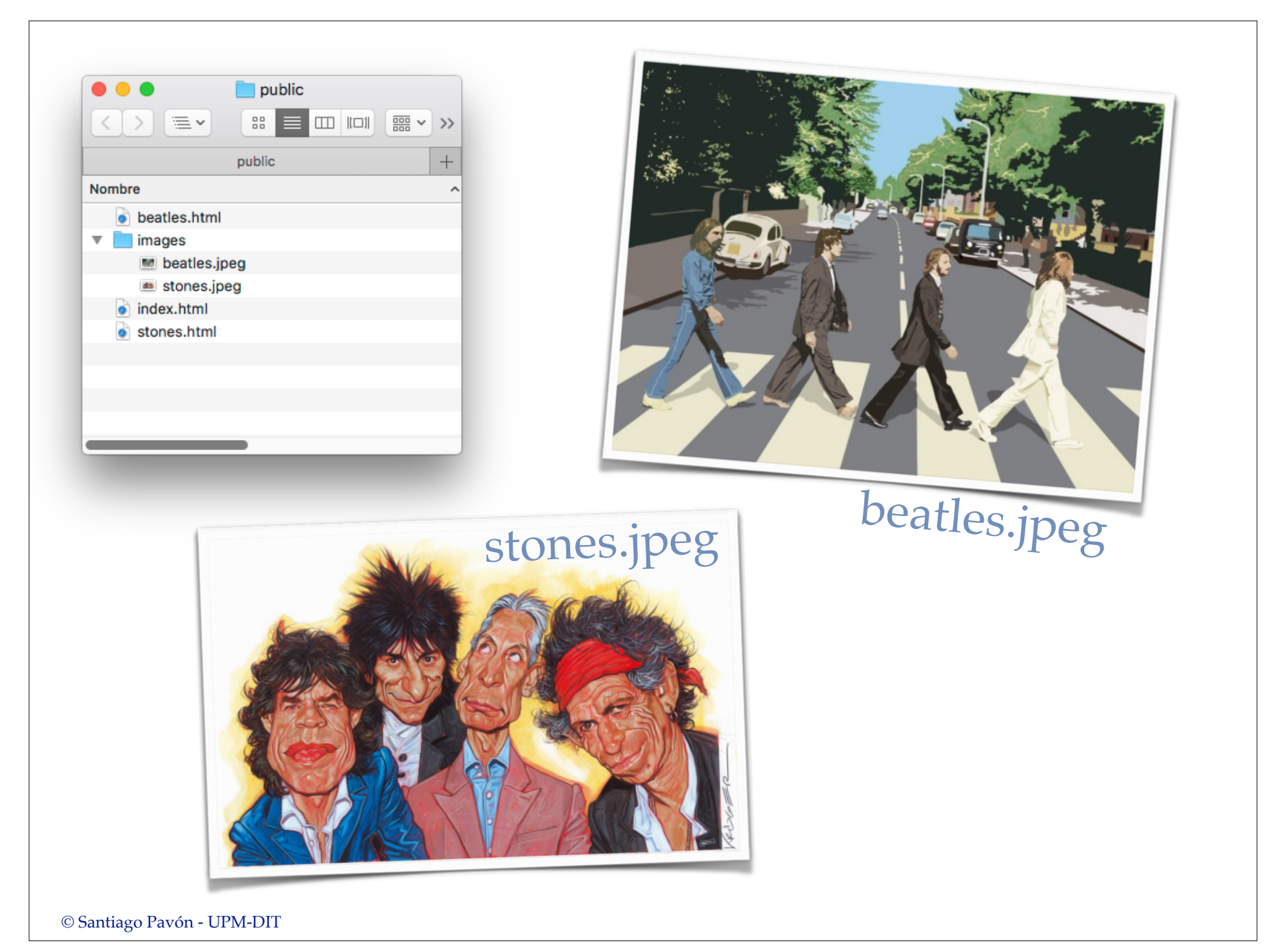

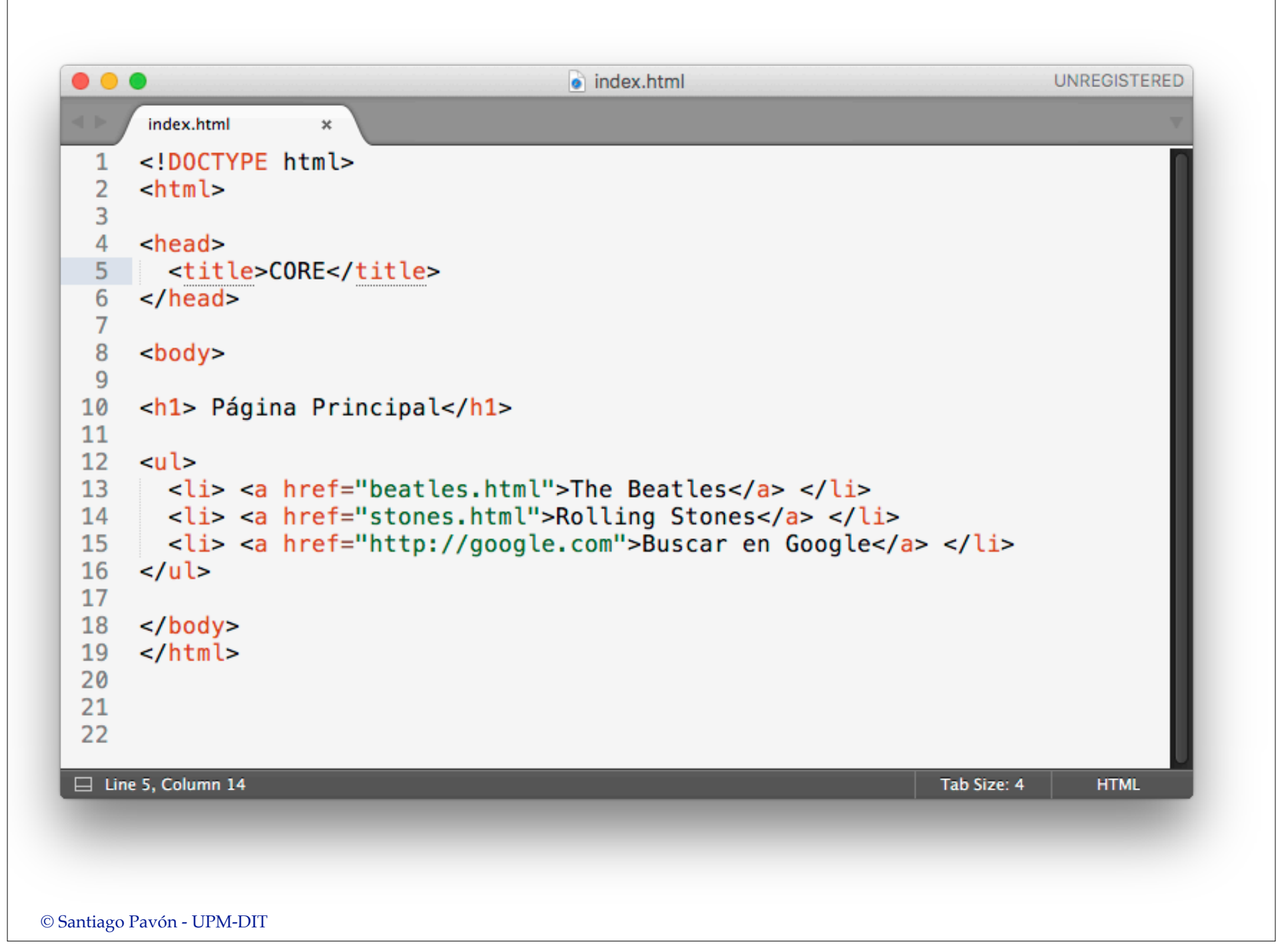

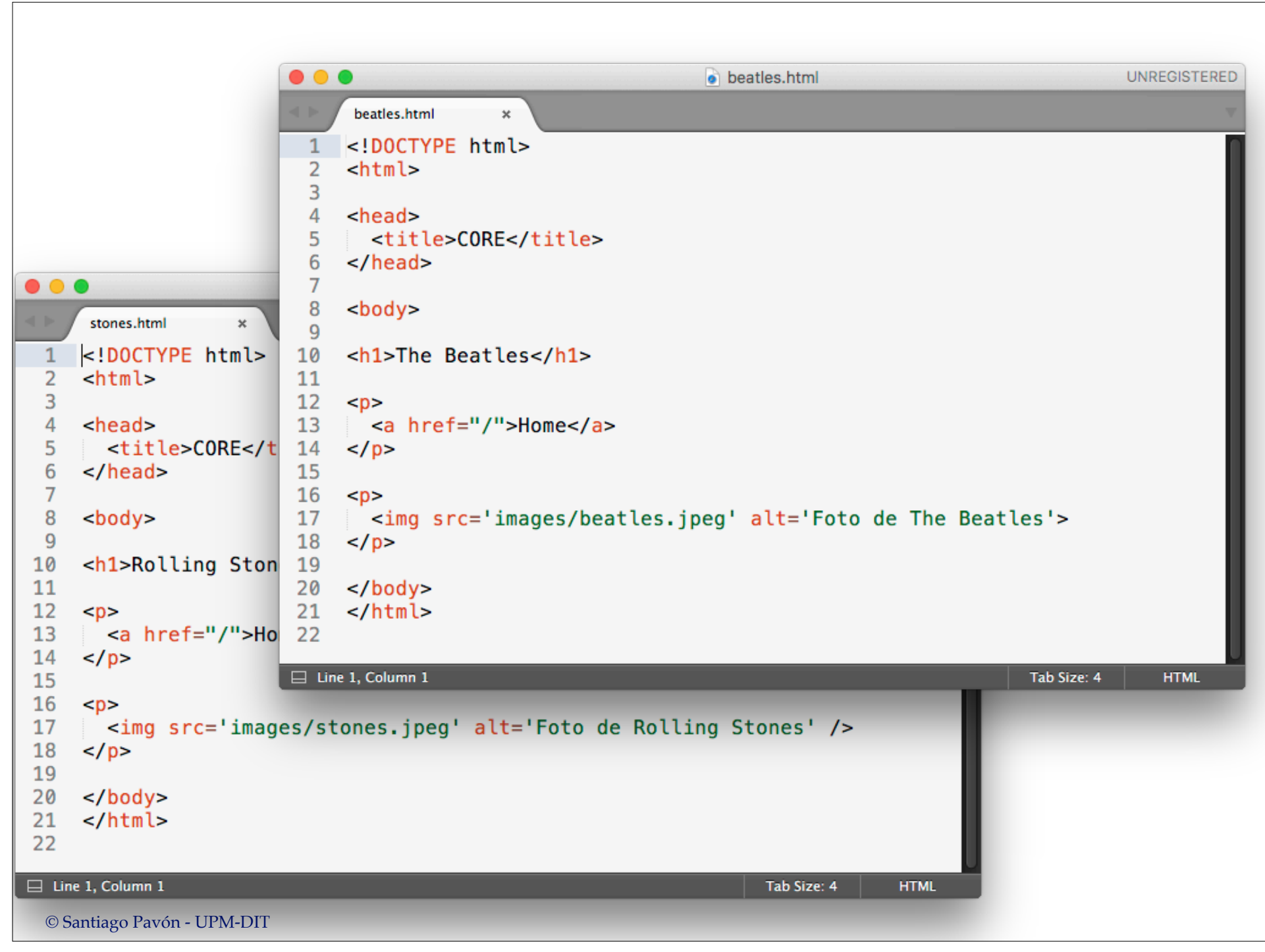

### Ejemplo: Servidor Páginas Estáticas var **net** = require("net"); var path = require("path"); var  $fs = require("fs")$ ; var url = require('url'); var mimeTypes =  $\{$  "html": "text/html", "jpeg": "image/jpeg", "jpg": "image/jpeg", "png": "image/png", "js": "text/javascript", "css": "text/css" }; // Crear socket de servidor **net**.**createServer**(function(**socket**) { **socket.on**('data', function(**data**){ **// PROCESAR LOS DATOS RECIBIDOS** }); }) .**listen**(3000); Función a ejecutar cada vez que se conecta un cliente. Función a ejecutar cuando socket genera el evento 'data'

### **// PROCESAR LOS DATOS RECIBIDOS (1/2)**

```
// Extraer metodo, url y version HTTP:
var request = data.toString();
var matches = request.match(/^(\S+)\s(\S+)\s(\S+)\s/);
var req method = matches[1];
var req url = matches[2];var req version = matches[3];
// Solo acepto GET
if (req_method != 'GET') {
     socket.write(req_version + ' 405 Method Not Allowed\n');
     socket.write('Allow: GET\n\n');
     socket.end();
     return;
}
var filename = url.parse(req_url).pathname;
if (filename == '/') filename = '/index.html;
filename = path.join("public", filename);
                                           Envío respuesta
                                  Se ignoran cabeceras.
```

```
© Santiago Pavón - UPM-DIT 
// PROCESAR LOS DATOS RECIBIDOS (2/2)
fs.exists(filename, function(exists) {
     if (!exists) {
         socket.write(req_version + ' 404 Not Found\n\n');
         socket.end();
     } else {
         var mt = mimeTypes[path.extname(filename).split(".")[1]];
         socket.write(req_version + ' 200 OK\n');
         socket.write('Content-Type: '+mt+'; charset=UTF-8\n\n');
         var rs = fs.createReadStream(filename);
         rs.pipe(socket);
         rs.on('error',function(error) {
            socket.close();
         });
 }
});
                                                  Envío respuesta
                                                     Envío respuesta
```
# Servicios Web usando módulo **HTTP**

# Usando el Módulo **HTTP**

- El módulo **HTTP** nos ayuda con algunas tareas del protocolo **HTTP**
- Recibe el flujo de datos y lo separa en cabeceras y cuerpo
	- •Pero no parsea su contenido, sólo lo separa.
- Crea objetos que representan las peticiones y las respuestas **HTTP** 
	- •Disponemos de métodos para manejar las cabeceras, código de respuesta, los flujos, codificación, etc...
- Tenemos nuevos eventos:
	- •Ejemplo: **request** se dispara cada vez que llega una nueva petición, y nos proporciona los objetos **request** y **response**.

## Cada vez que llegue una petición HTTP hay que:

- Analizar el método HTTP, el URL y las cabeceras de la petición que nos proporcionan en un objeto **IncommingMessage**.
- Leer los datos del cuerpo.
- •Responder utilizando el objeto **ServerResponse** que nos proporcionan.
	- Poner un status code.
	- Ajustar cabeceras.
	- Enviar datos.

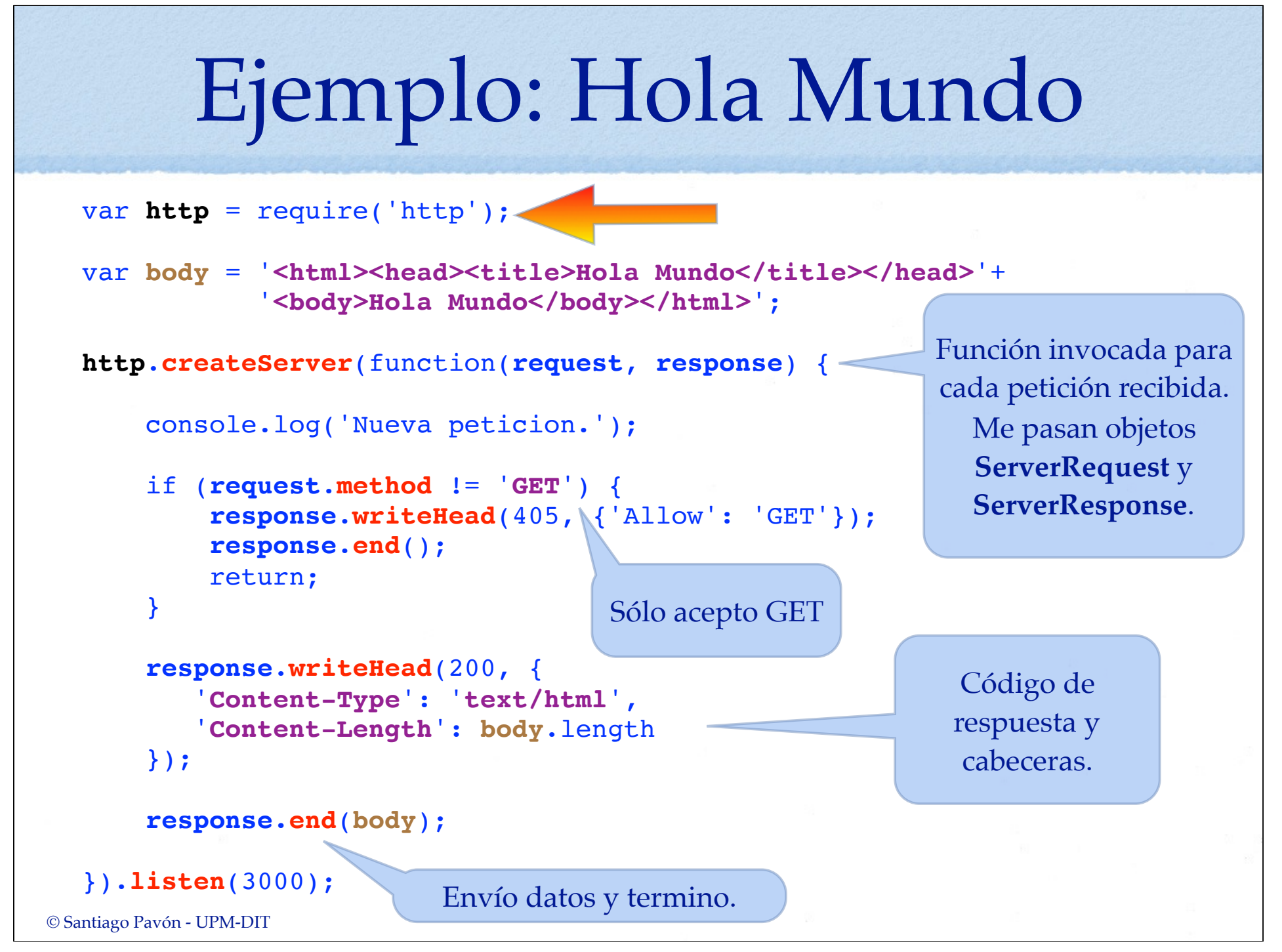

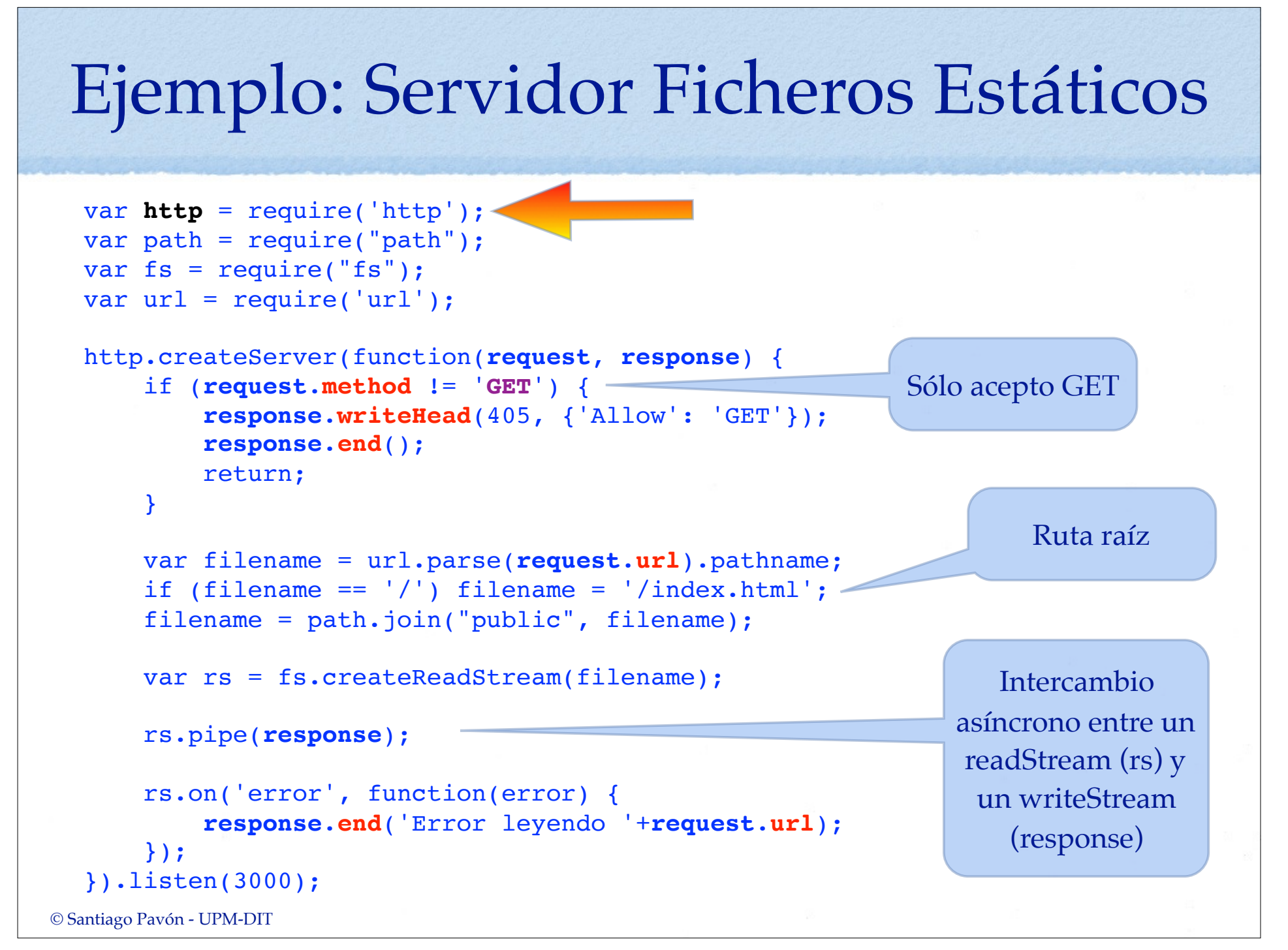

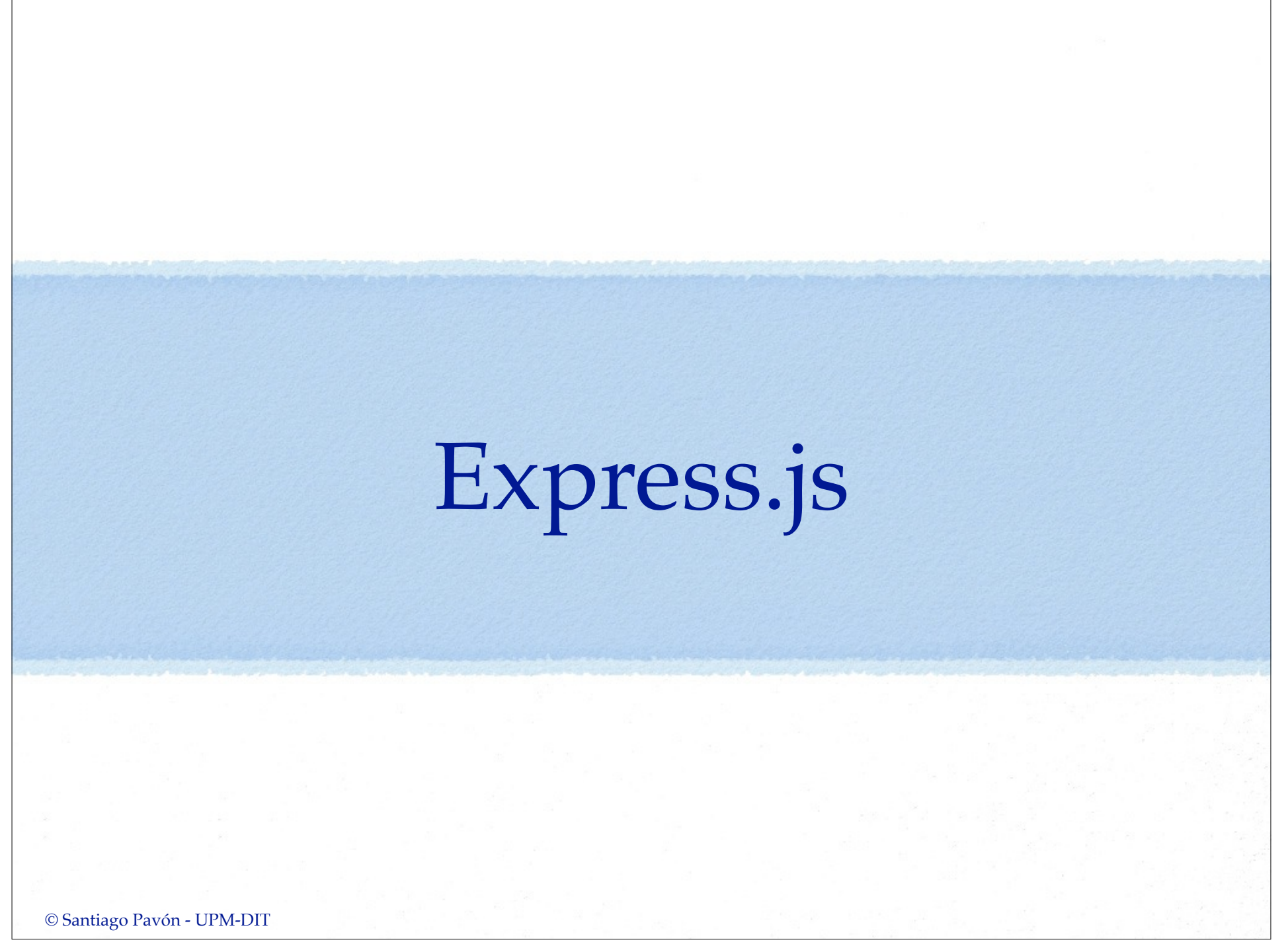

# ¿Qué es **express**?

- Documentación:
	- http://expressjs.com/guide.html

https://github.com/visionmedia/express

- Es un framework para el desarrollo de aplicaciones Web con Node.js.
- Características:

Extiende connect (uso de middlewares), manejo de **rutas**, soporte de múltiples motores de **plantillas** para la generación de vistas, negociación del **formato** de los contenidos, configurable para entornos de producción/desarrollo/pruebas, módulos adicionales para crear rápidamente una versión inicial de la aplicación, etc.

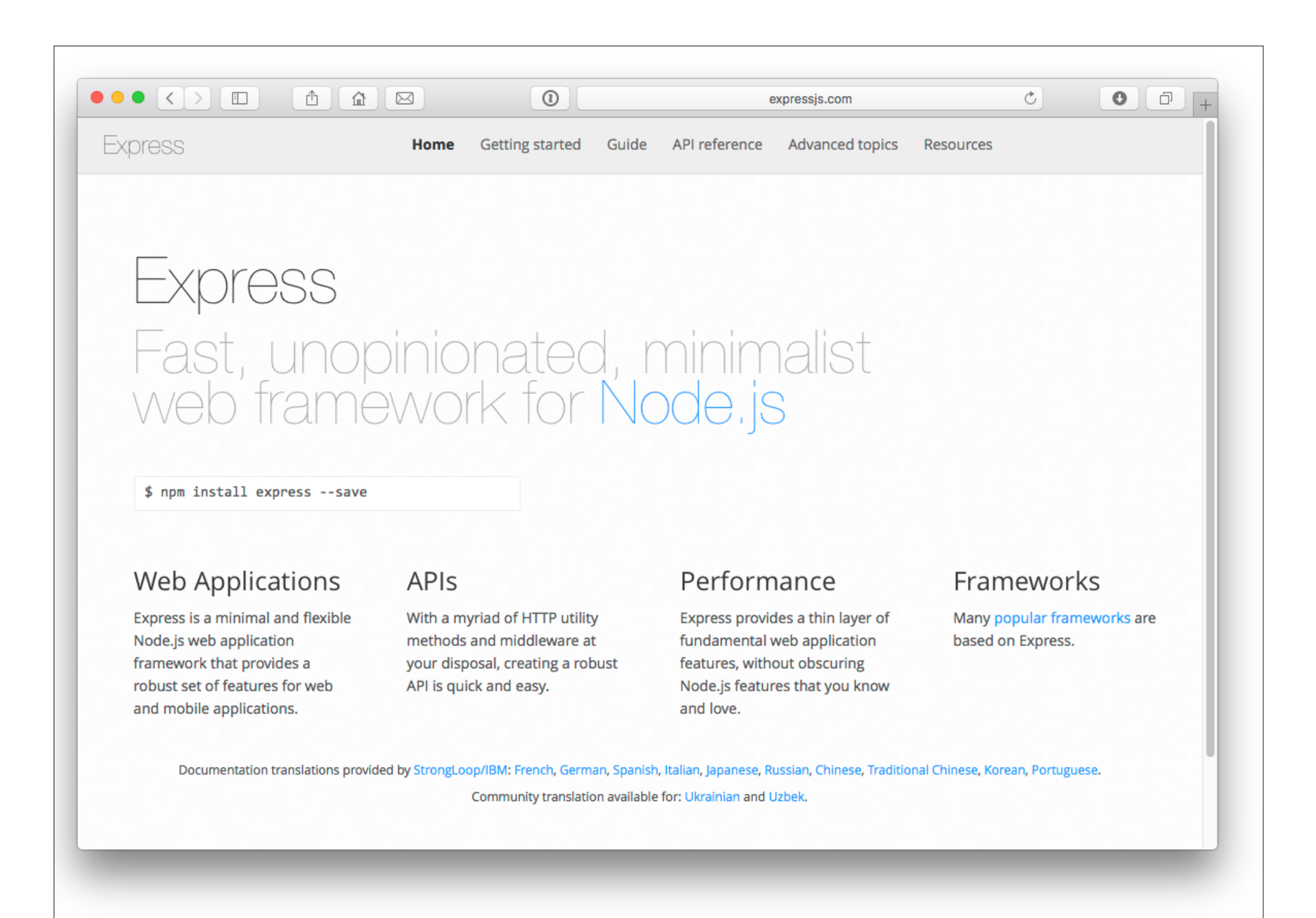

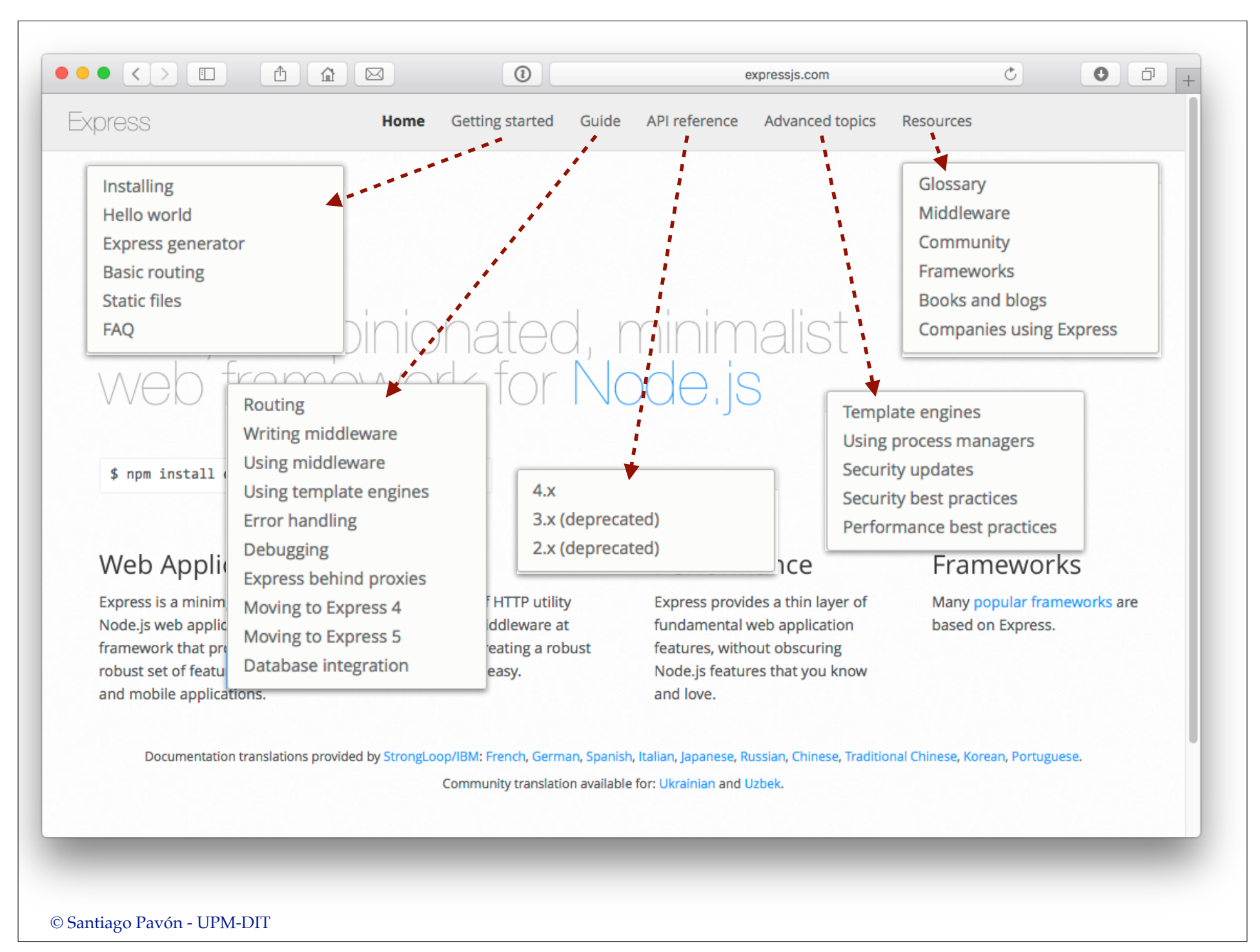

![](_page_45_Picture_0.jpeg)